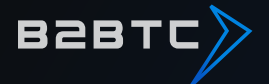

# Trading Rules

*March 2018*

www.b2btc.io support@b2btc.io

# **Trading Rules**

These Trading Rules provide explanations of trading methods, terminology meanings, and other matters so that customers can understand cryptocurrency trades that can be performed using the service (as defined in the Agreement).

## **1. Trading Channels and Exchange Platforms**

Trades can be performed online through our website or dedicated application using computers, tablets, smartphones, or other devices. We do not accept orders through customer support or by email or telephone.

\* Some services may not be available from some devices

For margin trading we provide the MT5 platform only.

#### **2. Trading Times 24/7**

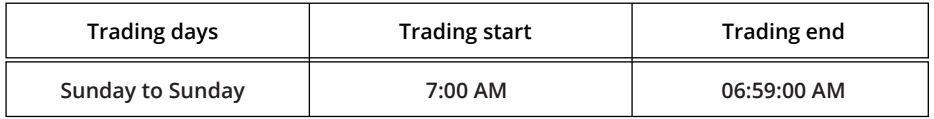

\* Trades cannot be performed during system maintenance. We will provide notification in advance when performing system maintenance.

\* Trading times may be changed whenever necessary.

## **3. Trading Currency Pairs**

A currency pair is the set of two currencies, displayed side by side, that are traded in a virtual currency trade. The amount following the pair indicates the amount of assets necessary to trade one unit on the left using the second unit on the right.

\* ETH/BTC indicates the amount of BTC necessary to purchase one ETH.

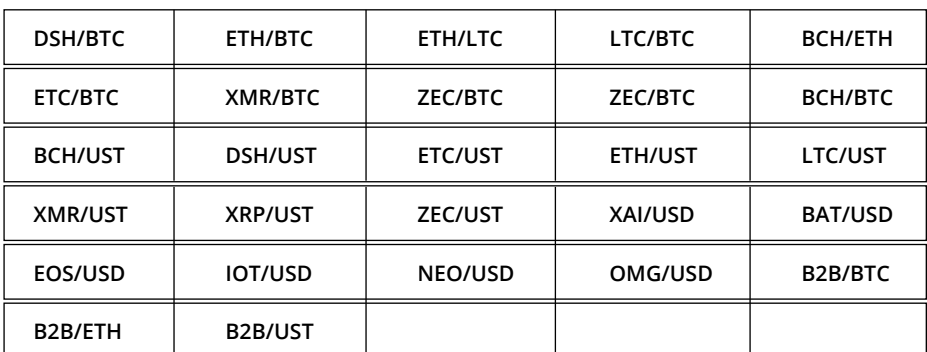

Contract for difference (CFD) trades (27 currency pairs)

BCH = bitcoin cash; BTC = bitcoin; DSH = DASH; ETC= ethereum classic; ETH = ethereum; LTC = litecoin; XMR = monero; XRP = ripple; ZEC = zcash; UST = Tether USDt; XAI = Altcoin I; BAT = Basic Attention; EOS= EOS; IOT = IOTA; NEO = Neo; OMG = OmiseGO; B2B = B2BX.

# **4. Trading Overview**

Customers can perform CFD trades for crypto currency.

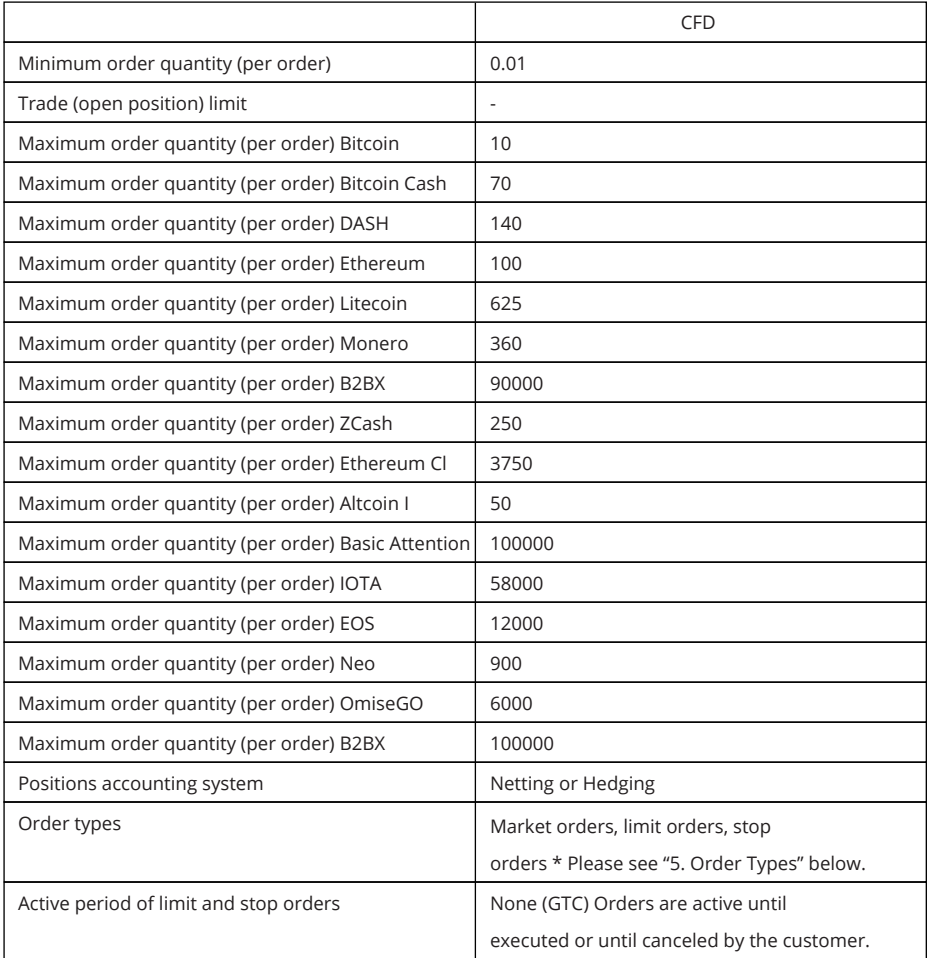

# **B2BTC**

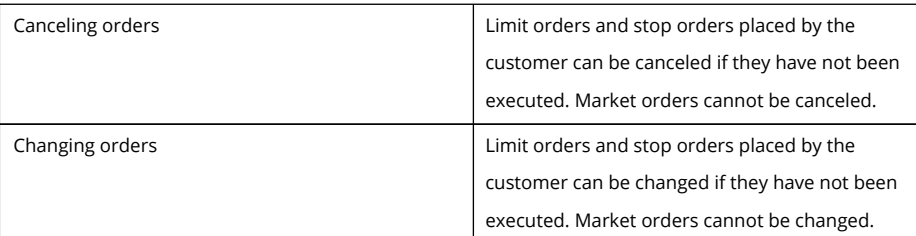

# **5. Order Types**

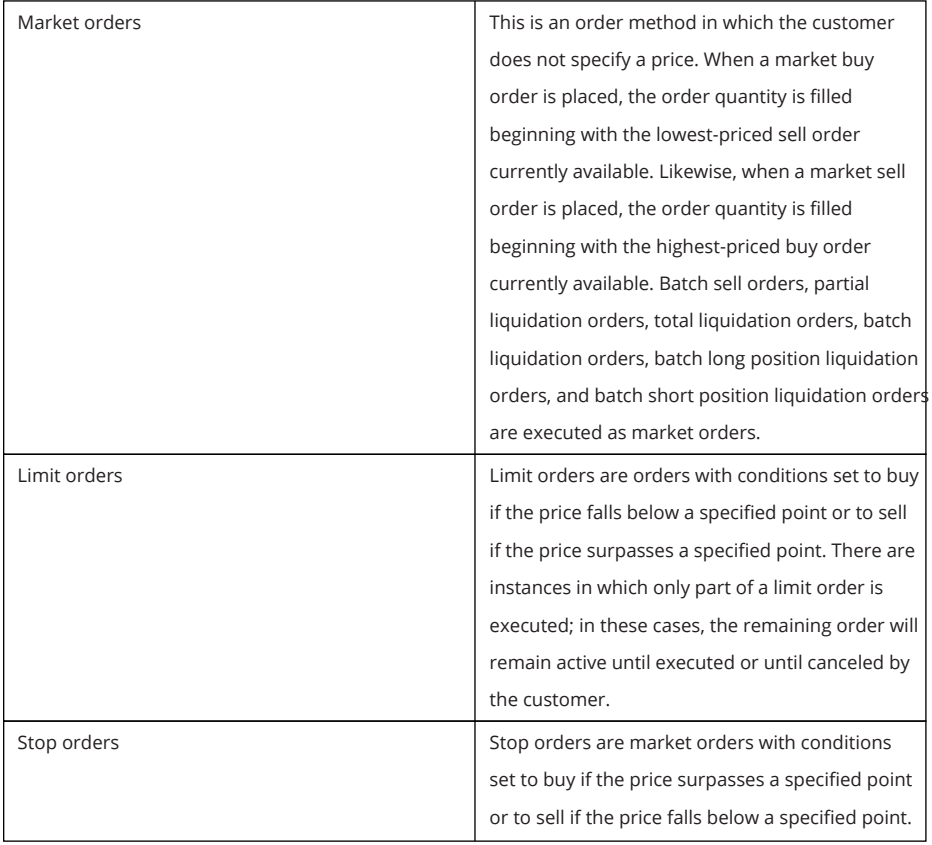

## **BRBTC**

### **6. Slippage**

Slippage refers to a situation in which there is a difference between the price specified by the customer (the price displayed on screen when placing an order) and the actual execution price due to reasons such as market changes after an order is placed. In some cases, slippage may be beneficial to the customer, but it may also be detrimental; however, we bear no liability whatsoever in relation to slippage. Slippage can occur with market orders and stop orders.

#### **7. Rules on CFD Trades**

In CFD trades, customers deposit margin with us as collateral and engage in trades for amounts multiple times larger than the margin in accordance with the leverage ratio specified by the customer. Actual assets are not bought and sold in CFD trades; customers must perform opposing trades for equal amounts, thereby offsetting the original purchase or sale.

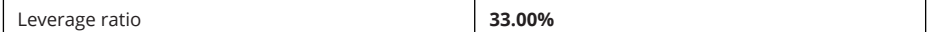

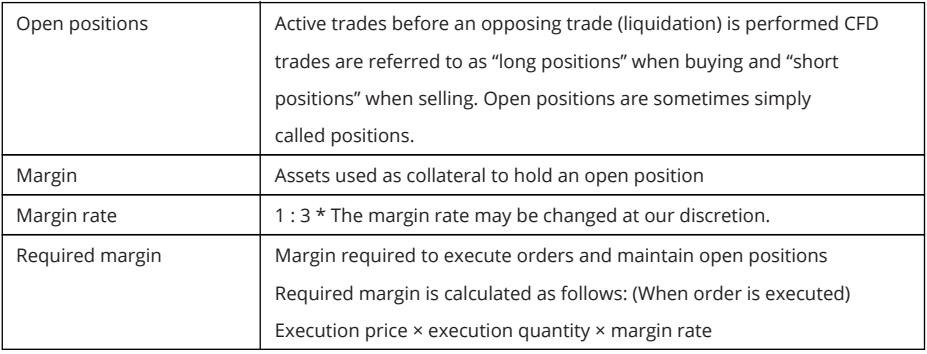

## (1) CFD trade terminology

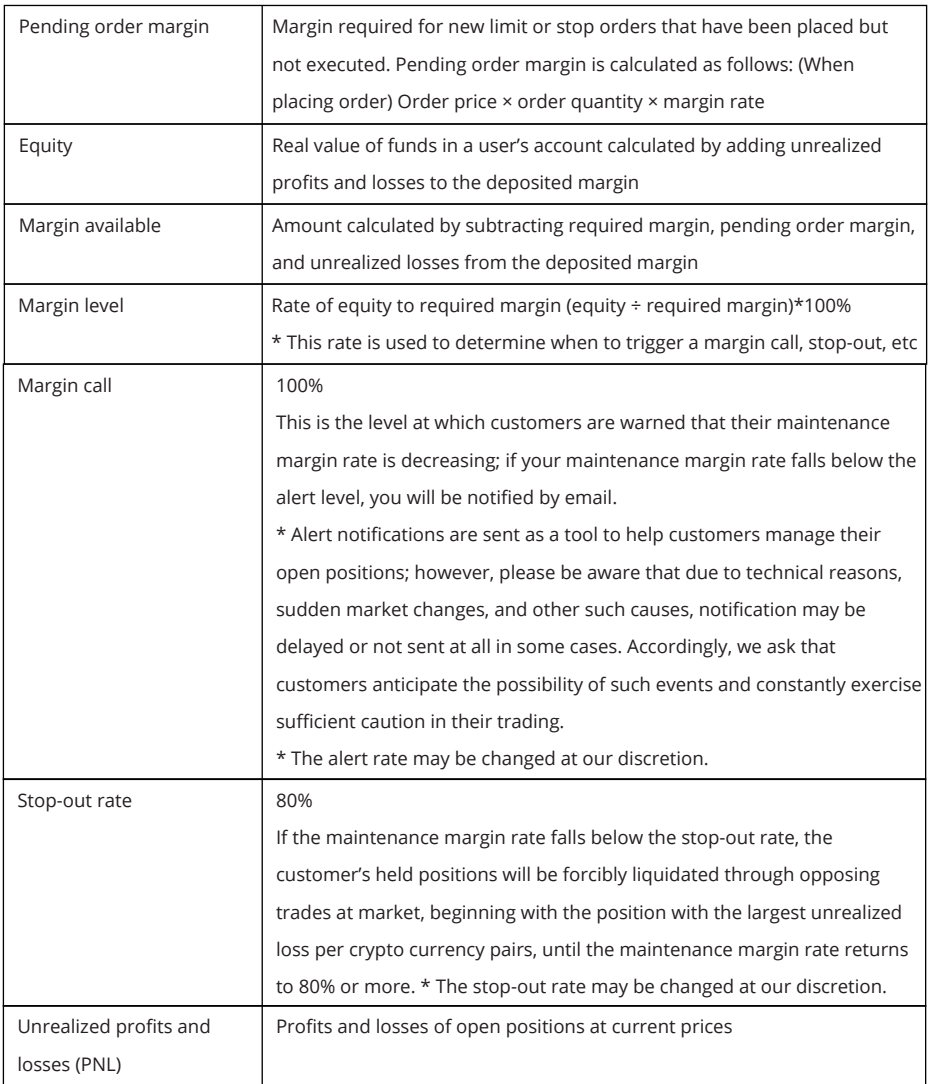

## **B2BTC**

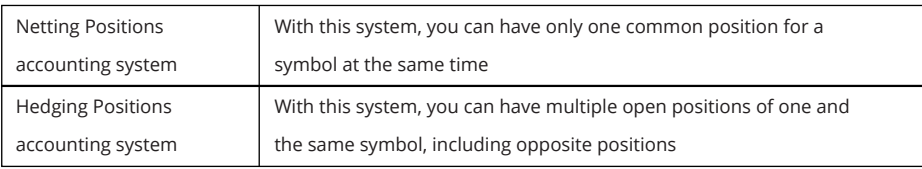

## (2) CFD trades

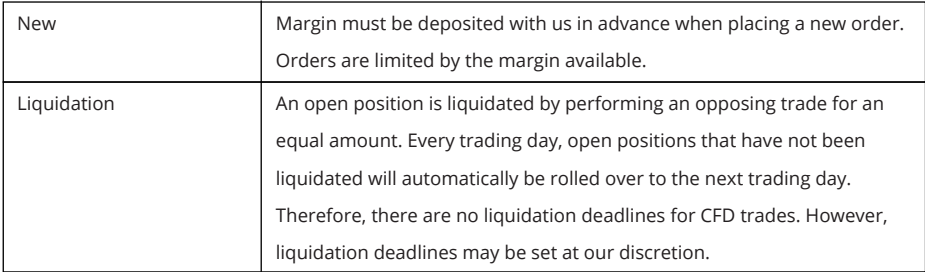

## (3) Margin

Margin must be deposited in advance when performing CFD trades.

Customer margin deposits must made in cryptocurrencies only. The necessary amount of margin (pending order margin and required margin) is calculated by multiplying the actual value of trades by the margin rate. Confirmation of whether the deposited margin meets the required amount is performed twice, once when placing a new order and once when executing it.

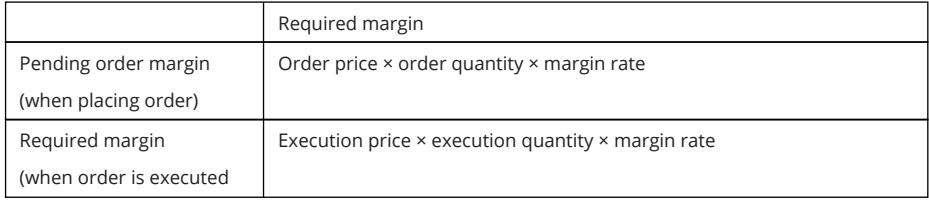

## **BPBTC**

#### (4) Stop-out

The stop-out system is a system in which, if the maintenance margin rate falls below the stop-out rate, then in order to prevent losses from increasing, the customer's held positions are forcibly liquidated through opposing trades at market, beginning with the position with the largest unrealized loss per asset, until the maintenance margin rate returns to the stop-out rate or more.

Because the final liquidation price in a stop-out depends on the current market price, the total amount of losses is not determined until liquidation is complete.

In cases of sudden changes in market conditions or when there are other such reasons, the final liquidation price can differ greatly from the price at the time that the stop-out is triggered, so it is possible for customers to incur losses greater than the amounts they have deposited with us. Customers consent without complaint to promptly pay any balance due arising in such cases.

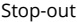

(1) Held positions are liquidated through opposing trades one position at a time, beginning with the position with the largest unrealized loss per crypto currency pairs, until the maintenance margin rate returns to 80% or more.

(2) Stop-out orders are at-market liquidation orders.

(3) If there is any balance due, you will be unable to withdraw assets.

If procedures for stop-out trades cannot be performed due to system issues or the like, there is a risk of customers incurring losses that are greater than anticipated or greater than the amount deposited with us. Even in these cases, we bear no liability to compensate for losses incurred by customers, and customers consent without complaint to promptly pay any balance due that arises.

When we detect that the maintenance margin rate has fallen below the alert level, we will send a warning email to the customer's registered email address. Alert notifications are sent as a tool to help customers manage their open positions; we bear no liability whatsoever in cases where notification is delayed or not sent at all due to technical reasons, sudden market changes, or other such causes.

## **BPBTC**

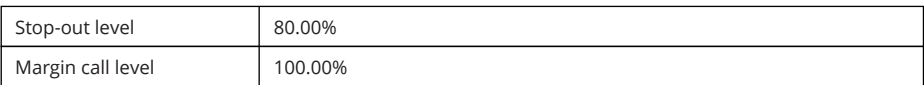

The stop-out rate and margin call rate may be changed at our discretion.

#### (5) Cross-trading

Cross-trading means holding both the long position and the short position. This is possible under Hedging Positions accounting system only.

When engaging in cross-trades, the required margin for both the long position and short position are necessary.

Please give due consideration to the fact that, because cross-trades incur position management fees for both the long position and short position, they may lack economic rationale.

## **8. Depositing and Withdrawing Assets; Transferring Assets**

((1) Depositing Assets to user Trading Room;

When depositing Assets in a user Trading Room, customers must transfer the assets to the address that we designate. Assets transferred to the address that we designate will be reflected in the customer's Trading Room once we confirm the transfer during our business hours; accordingly, please be aware that it may take time for assets transfers to be reflected in user accounts.

(2) Withdrawing Assets from user Trading Room;

Customers can withdraw all or part of the assets deposited in their Trading Room (except open positions of CFD trades).

### **BRBTC**

To withdraw assets please make a withdrawal request through the Trading Room.

Withdrawal requests are usually addressed in about 24 hours time, except in cases when we notify the customer otherwise due to reasonable causes, note, that it doesn't include time required for transferring funds to your account.

## **9. Fees**

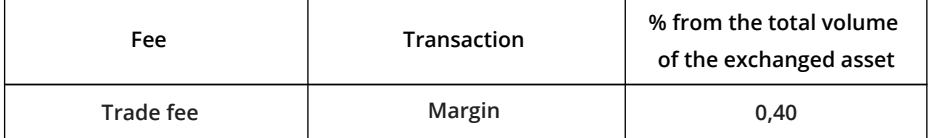

Deposit and withdrawal fees are not applied

**Minimum deposit: no limit**

**Accounts can be nominee in the following:**

**USDt(Tether) as UST;**

**Bitcoin as BTC;**

**Ethereum as ETH;**

**Litecoin as LTC;**

**B2BX Coin as B2B.**